# *Web (Persistance)*

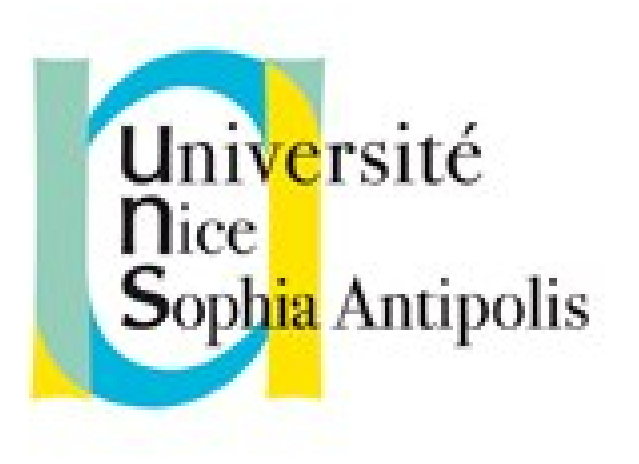

#### **Andrea G. B. Tettamanzi**

Université de Nice Sophia Antipolis Département Informatique andrea.tettamanzi@unice.fr

#### *CM - Séance 12*

## **AJAX**

Andrea G. B. Tettamanzi, 2018 2

#### *Plan*

- Programmation événementielle en JavaScript
- AJAX
- Exemple d'encapsulation d'AJAX

### *Programmation Événementielle*

- Style de programmation fondé sur les événements
- Elle s'oppose à la programmation séquentielle
- Le programme est principalement défini par ses réactions aux différents événements qui peuvent se produire
	- Changements d'état d'une variable
	- Action utilisateur
	- Réception d'un message
	- Fin d'une tâche longue déléguée à un autre processus
- Très utilisée dans les IHM graphiques
- Typiques des systèmes distribués
	- Parallélisme et exécution asynchrone
- Node.js est une plateforme logicielle évenémentielle en JS

#### *Fonctions de rappel*

- La programmation Web encourage un style de programmation événementielle pour deux raisons
	- Un client Web réalise une IHM graphique et réactive
	- Une application Web est distribuée (client-serveur)
- Dans ce style, les fonctions dites de rappel (« *callback functions* » en anglais) jouent un rôle de premier plan
	- Les gestionnaires d'événements HTMS en sont un exemple
	- Gestionnaires d'interruption dans la programmation système
- Une fonction de rappel (ou de post-traitement) est une fonction
	- Passée en argument à une autre fonction
	- Cette autre fonction l'appelle (de manière asynchrone) à la fin de son exécution, par exemple pour passer ses résultats

#### *Appel asynchrone de procédure distante*

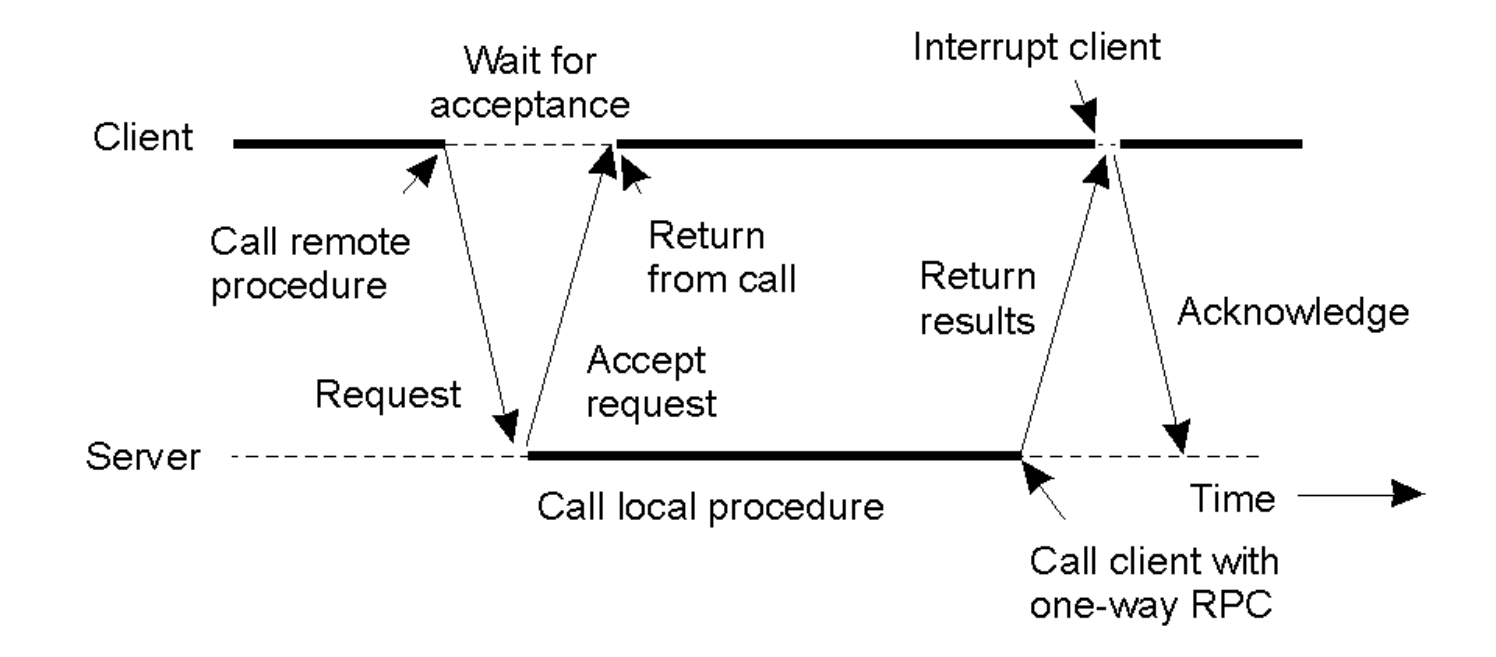

#### *AJAX*

- Abréviation de « asynchronous JavaScript and XML »
- Principe : faire une requête asynchrone
	- Pour vérifier
	- Pour obtenir
- Requête asynchrone HTTP (uniquement sur le serveur)
- On obtient en retour du XML (ou du JSON, ou autre…)
	- À exploiter... (cf. getElementById + innerHTML)
- Le tout sans recharger la page courante !

#### *AJAX : XMLHttpRequest*

- Constructeur JavaScript qui fournit une API pour échanger des données entre un client et un serveur :
	- http://www.w3.org/TR/XMLHttpRequest/
- Le nom a des raisons historiques, mais
	- Il permet d'utiliser n'importe quel format textuel, pas que XML
	- Il permet d'utiliser autant HTTP que SHTTP (et d'autres)
	- « Requêtes » dans un sens très ample (tout msg HTTP)
- Principe de fonctionnement
	- On crée un objet avec ce constructeur
	- On affecte une méthode gestionnaire à la propriété « onreadystatechange » (fonction de rappel)
	- Méthodes « open() » et « send() »

#### *Méthode gestionnaire*

```
function mon_gestionnaire( ) {
  // test de l'etat d'avancement de la requête
  if ((this.readyState==4) && (this.status==200))
   {
     // recuperation de la réponse
     // au format XML ou Text
     var myXML = this.responseXML; // c'est du DOM
    var myText = this.responseText;
  // … traiter la réponse
   }
}
```
#### *Utilisation de XMLHttpRequest*

```
var client = new XMLHttpRequest();
client.onreadystatechange = mon gestionnaire;
```

```
client.open("GET", url);
client.send();
```

```
// alternativement :
client.open("POST", url);
client.setRequestHeader("Content-Type",
   "text/plain;charset=UTF-8");
client.send("var1=va1&var2=val2&…");
```
#### *Génération de la réponse*

- Côté serveur, dans une « page » PHP
- Fonction « header() » avec Content-type header('Content-type: text/xml;');
- Écriture programmatique du XML « à la main » (façon HTML)
- Ou avec une api XML...

- ... ou JSON
- … ou autre (mais alors on perd de généralité et d'ouverture)

#### *JavaScript et PHP*

- Le PHP peut générer du JavaScript
- Javascript et Php peuvent communiquer par requête
	- La génération du XML s'intègre alors à l'architecture logiciel...
	- Exemple : un getView qui retourne du HTML encapsulé dans du PHP

<![CDATA[ <ul><li>....</li></ul> ]]>

– On récupère avec « responseText() » et on applique avec getElementById et innerHTML...

#### *Exemple d'encapsulation d'AJAX*

- Voir aussi le TP sur JSON et le TP sur AJAX
- Fonctionnement :
	- Le script réalise l'appel
	- Il faut définir une « page » PHP recevant l'appel
	- Cette page retourne du code HTML à insérer dans le document initial
	- Le script remplace le contenu d'une balise HTML identifiée par son *id*

#### *Objet par l'exemple : « requete »*

```
function requete(id, url, params, concatenation, fretour)
\left\{ \right. // [...]
   // définition d'un champ de classe
  this.id = id:
  // définition d'une méthode
  this. return = fretour;
  // [...]
  // définition de la requête ajax
   this.xmlreq = new XMLHttpRequest();
  this.xmlreq.onreadystatechange =
     new Function("requestStateChange("+indice+")");
  // [...]
  // enregistrement objet (pour plusieurs requêtes simultanées)
  var indice = requestManager.current++;
  requestManager.readuest[indice] = this;}
```
#### *Objet par l'exemple : une collection*

 $requestManager = new Object();$ 

requestManager.request = **new** Array();

requestManager.current =  $0$  ;

#### *Retour de la requête...*

```
function requestStateChange(indice) {
  var req = requestManager.request[indice]; // objet REQUETE
  // test etat d'avancement du telechargement (http request)
  if((req.xmlreq.readyState==4) && (req.xmlreq.status==200)) {
    /** * @type Document */
    var myXML = req.xmlreq.responseXML; // la réponse XML reçue
   var r = myXML.getElementsByTagName("response").item(0); /** * @type HTMLElement */
    var htmlElem = document.getElementById(req.id);
    if(htmlElem) // l'élément HTML à modifier
\{var htmltxt = ":
      if(r.textContent) htmltxt = r.textContent;
     if(req.concatenation == 0) htmlElem.innerHTML = htmltxt;
     else if(req.concatenation == 1)
        htmlElem.innerHTML += htmltxt; // concaténation
      else htmlElem.innerHTML = htmltxt + htmlElem.innerHTML;
 }
    if((req.retour) && (typeof(req.retour) == 'function'))
       req.retour(); // appel à la fonction de retour
 }
```
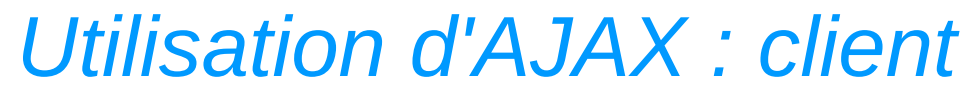

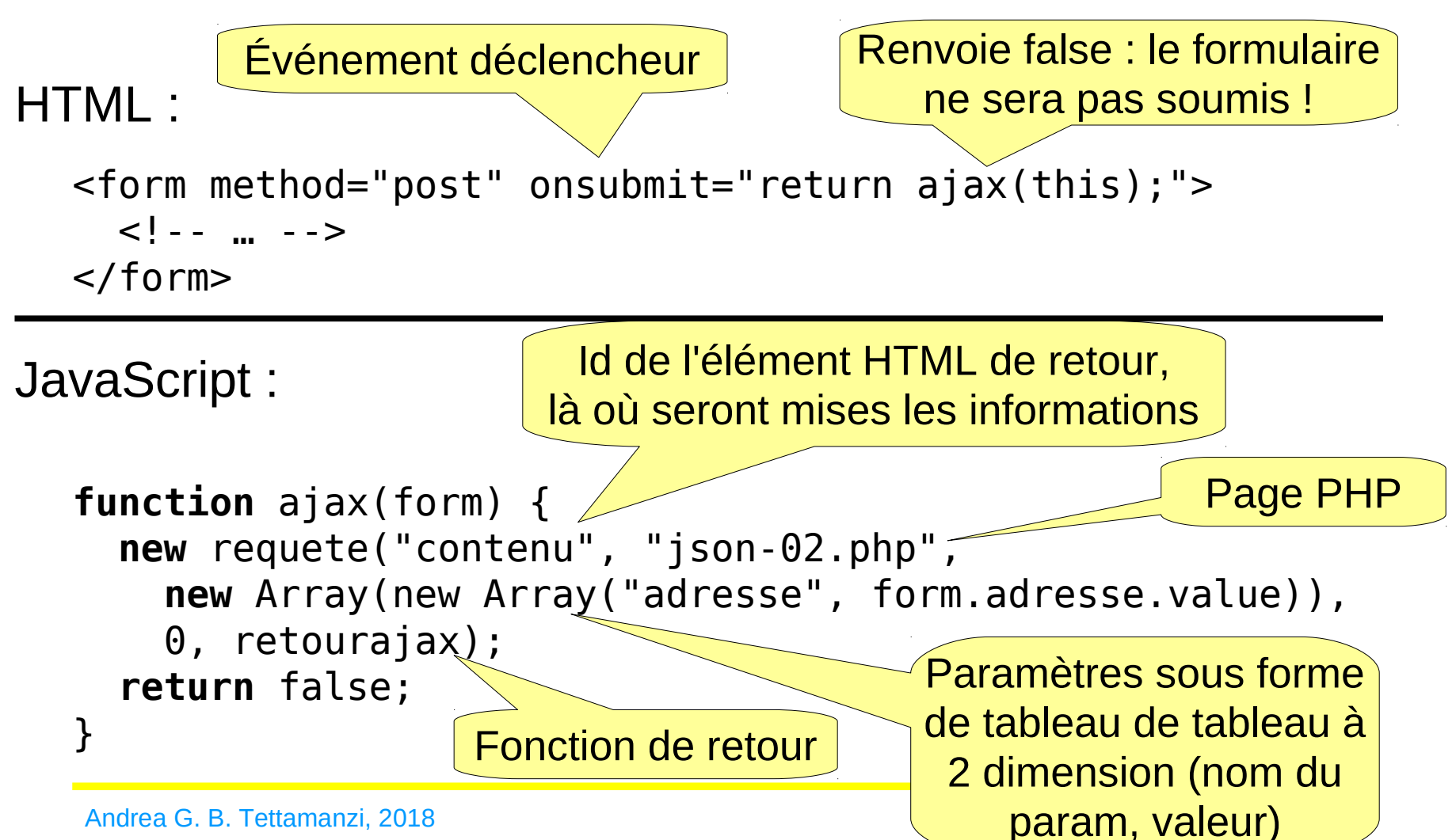

#### *Précisions sur le constructeur « requete »*

- new requete(...) peut avoir jusqu'à 5 paramètres
	- Le 1er : obligatoire : id de la balise de retour
	- Le 2ème : obligatoire : l'url où obtenir l'information
	- Le 3ème : optionnel : les paramètres de la requête tableau de tableau à 2 dimension (nom du param, valeur)
	- Le 4ème : optionnel : (un int qui vaut 0, 1 ou 2) pour dire si on va
		- 0 : remplacer le contenu de la balise identifiée par id,
		- 1 : concaténer
		- 2 ou autre valeur : insérer avant
	- Le 5ème : optionnel : fretour : fonction à rappeler après avoir reçu le HTML à intégrer dans la page

*Utilisation d'AJAX : serveur*

```
<?php
   // calcul de $corps
   // génération de XML
   header("Content-type: text/xml");
  echo "<?xml version=\"1.0\" encoding=\"utf-8\"?>\n";
   // la DTD
   echo '<!DOCTYPE reponse [
     <!ELEMENT reponse (#PCDATA)>
  ] > ' ;
   // la réponse elle-même en CDATA
   // pour contenir des balises HTML
  echo "\n<reponse><![CDATA[$corps]]></reponse>";
?>
```
#### *Exemple d'XML généré*

```
<?xml version="1.0" encoding="utf-8"?>
<!DOCTYPE reponse [
   <!ELEMENT reponse (#PCDATA)>
\geq<reponse><![CDATA[
<p style='clear:both;border-top: black thin solid;margin: 
2em;'></p><iframe style='border: none;box-shadow: 1px 1px 3px 
black;float: left; margin: 0 2em 2em 0;width:600px; 
height:480px;' 
src='http://www.openstreetmap.org/export/embed.html?
bbox=7.07130479812622%2C43.6152153015137%2C7.07237386703491%2C4
3.6158676147461& layer=mapnik' ></iframe><br/>>br/>><small><a
href='http://www.openstreetmap.org/
#map=17/47.32851/6.01093'>View Larger 
Map</a></small>'<article>Le temps à Sophia Antipolis : <img
alt='' src='http://openweathermap.org/img/w/04n' /> Température 
de 12.31°C, nuageux. </article>]]></reponse>
```
#### *Merci de votre attention*

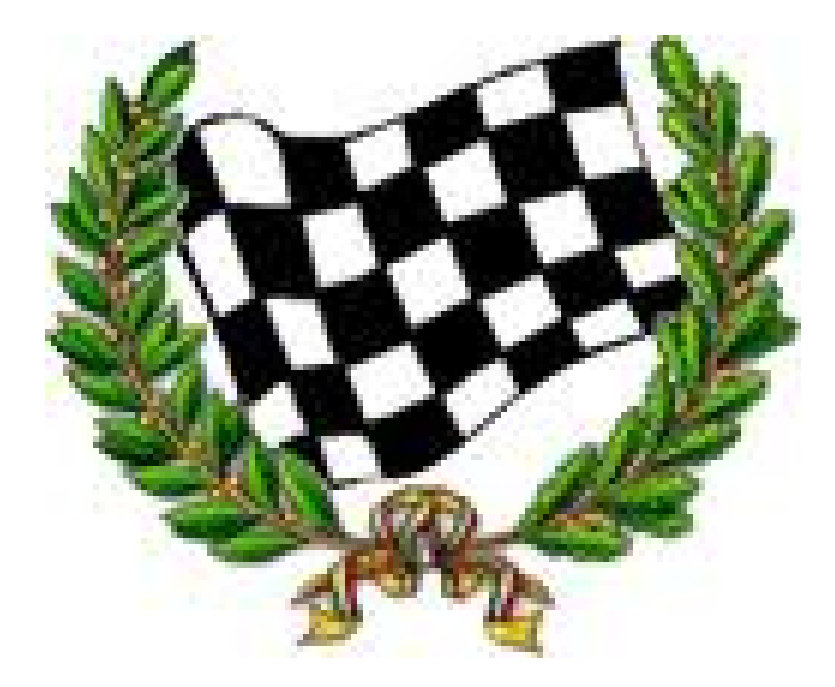